# Pre-Informe 3

## INF-245: Arquitectura y Organización de Computadores

#### Nicolás Farías G. 201773106-0

#### Pregunta 1

- a) Un lenguaje de descripción de hardware o simplemente HDL es un lenguaje especializado de computadora que se utiliza para describir la estructura y comportamiento de circuitos electrónicos y circuitos digitales lógicos. Un lenguaje de programación sirve para crear software, en cambio el HDL está dise˜nado para representar hardware.
- b) logic: Sirve para representar una variable booleana, puede tomar valores de 0, 1, floating o undefined. Debe ser usado en todas partes excepto donde hay señales con múltiples controladores. reg: Sirve para representar la salida de un flip-flop, un latch o lógica combinacional.  $wire$ : Sirve para representar lógica combinacional, o una red cuando hay solo un controlador. La principal diferencia es que reg y wire estan obsoletas en SystemVerilog siendo reemplazadas por logic. En Verilog, las señales al lado izquierdo de  $\leq$  =  $\alpha$  = en un bloque *always* debian ser declaradas como reg y todas las otras señales por defecto son de tipo wire.
- c) La sentencia **assign** se utiliza fuera del bloque *always* y sirve para describir lógica combinacional simple, se evalúa concurrentemente, es decir, se reevalua cada vez que las entradas cambian. La asignación  $\leq$  (llamada asignación de no bloqueo) se utiliza dentro de el bloque *always* y es una buena practica usarla para representar lógica secuencial, también es concurrente. La asignación = (llamada asignación de bloqueo) se utiliza para representar lógica combinacional más compleja dentro del bloque *always*, no se evalúa concurrentemente.
- d) reg define que la señal va a ser de tipo lógico,  $[15 : 0]g$  nos dice que es un bus de 16 bits. Luego se le asigna a la señal el valor hexadecimal de 16 bits A6B2 como nos indica la letra h al frente de la expresión. El valor binario es 1010 0110 1011 0010.
- e) Primero first obtiene el valor 1, ya que tiene una asignación de no bloqueo, luego con esta señal se selecciona el elemento en la posición 1 de arr, el cual se reemplaza por su valor negado.

### Pregunta 2

Primero le asignamos un valor a r de 000. Luego se realiza el ruteo en ModelSim siguiendo el valor de n (Los valores en la imagen estan en hexadecimal). Como se ve en la simulación n termina con un valor de dc  $=$ 1101 1100.

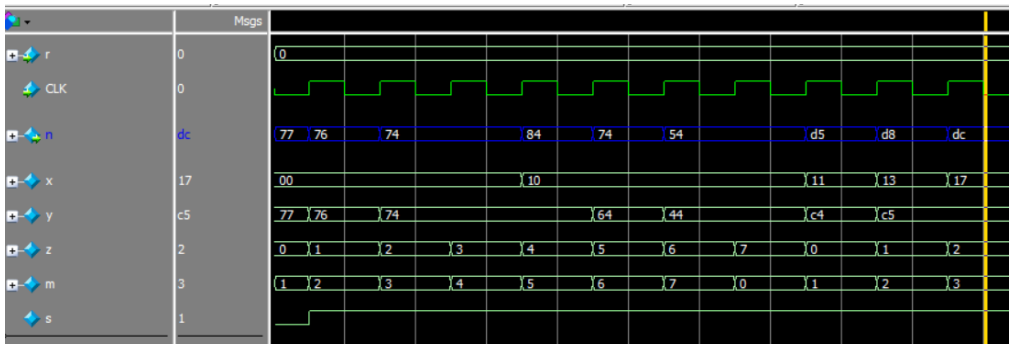

Ruteo

## Pregunta 3

Se adjunta el código SystemVerilog y su simulación con una vuelta completa del contador, es decir, de 0 a 31 y luego se reinicia. Se puede observar que s está en 1 cada vez que n es un número de fibonacci. Los números estan en formato decimal por claridad.

```
/* Contador de 5 bits, el output s es 1 si n esta en un n´umero de Fibonacci, y es 0 de otra forma */
```

```
module contador5b(input logic clk,
             input logic reset,
             output logic s,
             output logic [4:0]n);
always_ff@(posedge clk, posedge reset)
begin
    if (reset) n \leq 0;
    else n \leq n+1;
end
```
assign  $s = (n == 1 | n == 2 | n == 3 | n == 5 | n == 8 | n == 13 | n == 21) ? 1 : 0;$ endmodule

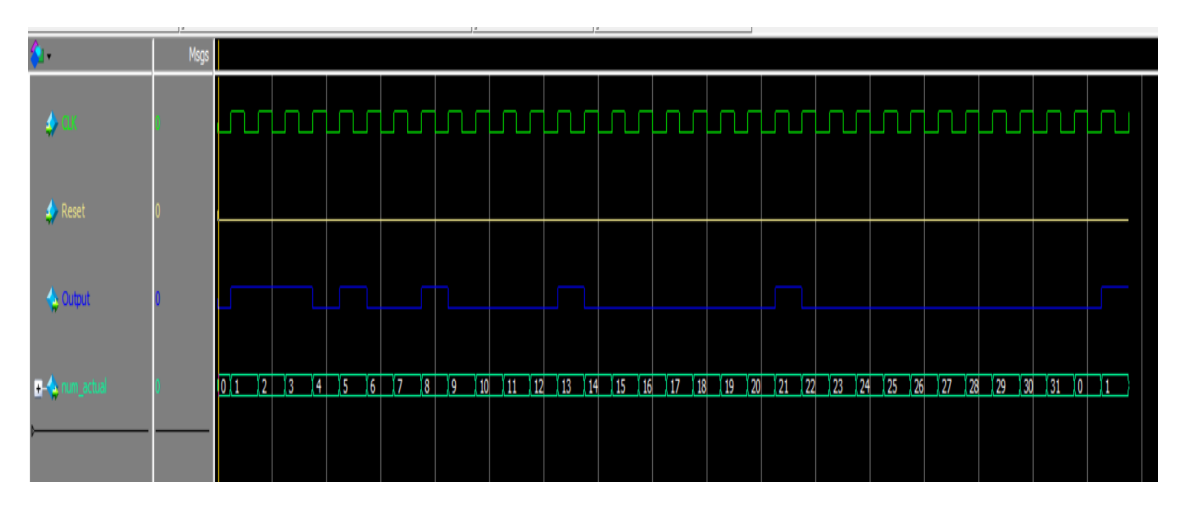

Simulación del código